# How to correct wrong packsizes

Within a warehouse or pharmacy, it is quite common for procurement managers to introduce bulk stock into mSupply and then for the dispenser to issue the bulk stock wrongly to the customer or patient. So physically the bulk stock may have been broken down to smaller pack sizes and distributed but this activity may not have been registered properly within mSupply.

In an warehouse environment, bulk stock from the supplier may have been received and the stock may have been issued by the dispenser without paying attention to the pack sizes. An administrator may have forgotten to carry out a "Repack" or "Split" process within mSupply.

In an pharmacy environment, the above could also be true. However, most users tend to rely on the stock being introduced to the system in the correct pack sizes (suitable for patient consumption) and when this is not done, the dispenser simply issues stock with large pack sizes.

In both cases the customer or patient receives drug quantities that tend to be less than what mSupply says. Depending on the user permission allocated to an mSupply user, the pack sizes can be corrected. However we emphasise that our clients should take measures to ensure that these errors do not occur frequently. Only high level users should have the appropriate user permissions to carry out the task below.

#### **User permissions**

Firstly to correct pack sizes you need to have the following user permission :

• Can update pack size, cost and sell price

Do the following :

- View File > Edit Users...
- Double click on the user that requires the right to correct pack size mistakes.
- View the "Permissions" tab
- Make sure the permission "Can update pack size, cost and sell price" is ticked (see image below)

| General                                                                                               | nissions Permissions (2) Permissions (                                                                                                    | 3) Log-on modes Details                                  |  |  |  |  |  |
|----------------------------------------------------------------------------------------------------|----------------------------------------------------------------------------------------------------|----------------------------------------------------------|--|--|--|--|--|
| Ordering                                                                                              |                                                                                                    | Goods receiving                                          |  |  |  |  |  |
| View purchase orders<br>Delete purchase orders<br>Edit purchase orders<br>Edit purchase order pricing | <ul> <li>Create purchase orders</li> <li>Confirm purchase orders</li> <li>Create &amp; edit backorders</li> <li>Create new quotes</li> </ul> | View goods received<br>Add/edit goods received           |  |  |  |  |  |
| Manage tenders                                                                                        | 🗹 Edit & delete quotes                                                                                                    | Special                                                  |  |  |  |  |  |
| Finalize purchase orders litems                                                                       | Ouplicate purchase orders                                                                                                    | Add / edit currencies<br>Add / edit reminders            |  |  |  |  |  |
| Create new items                                                                                      | <ul> <li>View inventory adjustments</li> <li>Enter inventory adjustments</li> </ul>                                                          | Add / edit misc labels<br>Add / edit abbreviations       |  |  |  |  |  |
| J Edit items                                                                                          | Sedit Inventory adjustments                                                                                                    | Add / edit warnings                                      |  |  |  |  |  |
| Duplicate items                                                                                       | View cost prices of stock                                                                                                    | Add / edit prescribers Add / edit transaction categories |  |  |  |  |  |
| 🗹 Create repacks                                                                                      | Edit item names, codes and units                                                                                                    | Add / edit contacts                                      |  |  |  |  |  |
| 🗹 Edit repacks                                                                                        | Vew DDD information for items                                                                                                    | Merge prescribers                                        |  |  |  |  |  |
| View pricing information for items                                                                    | Manage item access                                                                                                    |                                                          |  |  |  |  |  |
| 🖌 Edit item units list                                                                                | Manage drug interaction groups                                                                                                    |                                                          |  |  |  |  |  |
| Merge two items                                                                                       | S Manage locations                                                                                                    | Tenders                                                  |  |  |  |  |  |
| Add / edit departments                                                                                | Make item in-active                                                                                                    | Create & edit tenders                                    |  |  |  |  |  |
| Modify sell and cost prices of existing st                                                            | tock                                                                                                    |                                                          |  |  |  |  |  |
| Supplier invoices with issued stock                                                                   |                                                                                                    | All on                                                   |  |  |  |  |  |
|                                                                                                    |                                                                                                    |                                                          |  |  |  |  |  |

#### Locating the item

For this tutorial let's assume that we are inside a pharmacy where Amoxicillin 250mg tab/cap should have been introduced as single tablets rather than boxes of 100 tablets. The pharmacy never has to dispense the whole bottle (100 tablets) to one patient.

View the item where the pack size needs to be adjusted :

- Item > Show items... from the mSupply menu. Use the search filter
- Navigate to the item in the list and double click.
- Go to the "stock" section. View the image below:

| 00                 | Item                                         | details                           |                                                     |  |  |  |  |  |  |  |  |  |  |  |
|--------------------|----------------------------------------------|-----------------------------------|-----------------------------------------------------|--|--|--|--|--|--|--|--|--|--|--|
| General<br>Misc    | 📾 Item name Amoxicillin 250mg tab/cap        |                                   | Store: General ‡                                    |  |  |  |  |  |  |  |  |  |  |  |
| Jsage              | 🌒 🍝 🐔                                        |                                   | ۲                                                   |  |  |  |  |  |  |  |  |  |  |  |
| Stock              | Show zero lines Print Split Update se        | Il prices Show related invoices   | Consolidate                                         |  |  |  |  |  |  |  |  |  |  |  |
| edger              | Line Available Total Pack Hold Batch Expdate | Supplier   Manufacturer   Locatio | n   Cost Price   Sell Price   Status   Total Volume |  |  |  |  |  |  |  |  |  |  |  |
| uotes<br>ackorders | 1 3 13 100 b39399 01/01/2008                 | arbuck                            | A 343.00 343.00 0                                   |  |  |  |  |  |  |  |  |  |  |  |
| otes               | 2 100000 100000 1 🕒 b93333 31/12/2014        | acmep                             | 344.00 378.40 0                                     |  |  |  |  |  |  |  |  |  |  |  |
| sconcile           |                                              |                                   |                                                     |  |  |  |  |  |  |  |  |  |  |  |
| I of materials     |                                              |                                   |                                                     |  |  |  |  |  |  |  |  |  |  |  |
| rchase Orders      |                                              |                                   |                                                     |  |  |  |  |  |  |  |  |  |  |  |
| rder options       |                                              |                                   |                                                     |  |  |  |  |  |  |  |  |  |  |  |
| spensing           |                                              |                                   |                                                     |  |  |  |  |  |  |  |  |  |  |  |
| eporting           |                                              |                                   |                                                     |  |  |  |  |  |  |  |  |  |  |  |
| 9g<br>ST           |                                              |                                   |                                                     |  |  |  |  |  |  |  |  |  |  |  |
| ores               | Stock                                        | ock items                         |                                                     |  |  |  |  |  |  |  |  |  |  |  |
|                    | Minimum stock 0 Total stock value 34         | ,404,459.00 No                    | n stock item                                        |  |  |  |  |  |  |  |  |  |  |  |
|                    | Stock on hand 101,300 Average unit cost      | 339.62 Defau                      | 62 Default customer                                 |  |  |  |  |  |  |  |  |  |  |  |
|                    |                                              |                                   |                                                     |  |  |  |  |  |  |  |  |  |  |  |
|                    | Stock on order 0 Total Volume 0.00 None      |                                   |                                                     |  |  |  |  |  |  |  |  |  |  |  |
|                    | Months Cover                                 |                                   |                                                     |  |  |  |  |  |  |  |  |  |  |  |
|                    | Based on 0  Calculate Calculate              | Exclude stock with expin          | y date less than 3 months                           |  |  |  |  |  |  |  |  |  |  |  |
|                    | For stock on hand 0                          | Generating an order for           | Generating an order for 0 days stock                |  |  |  |  |  |  |  |  |  |  |  |
|                    | Including stock on order 0                   | will order                        | a quantity of 0                                     |  |  |  |  |  |  |  |  |  |  |  |
|                    |                                              |                                   |                                                     |  |  |  |  |  |  |  |  |  |  |  |
| Delete             |                                              | OK & Previous O                   | K & Next Cancel OK                                  |  |  |  |  |  |  |  |  |  |  |  |
|                    |                                              |                                   |                                                     |  |  |  |  |  |  |  |  |  |  |  |

The image above shows that a batch of Amoxicillin 250mg tab/cap has been received in packs of "100".

Double click on this stock line and view the ledger associated with this batch:

| Quantity according to stock Control Control Co |          | _          |        |       |        |      |      |        |
|----------------------------------------------------------------------------------------------------|----------|------------|--------|-------|--------|------|------|--------|
|                                                                                                    |          |            |        |       |        |      |      |        |
|                                                                                                    |          |            |        | Avail | able 3 | 00   |      |        |
| Date Invoice Name Type In/0                                                                                                    | Dut Stat | Expiry     | Batch  | Quan  | Pack   | Cost | Seli | Exten  |
| 05/02/2007 10 Arbuckle distrit si in                                                                                                    | cn       | 01/01/2008 | b39399 | 200   | 100    | 343  | 343  | 68600  |
| 15 Pharmacy ci out                                                                                                    | 59       | 01/01/2008 | b39399 | 10    | 100    | 343  | 343  | 343(   |
| 24/05/2011 16 Blue Cross host ci out                                                                                                    | cn       | 01/01/2008 | b39399 | 100   | 100    | 343  | 343  | 34300  |
| 24/05/2011 16 Inventory adjus sc out                                                                                                    | cn       | 01/01/2008 | b39399 | 80    | 100    | 343  | 343  | -2744( |
| 13/02/2012 17 Smith, John ci out                                                                                                    | cn       | 01/01/2008 | b39399 | 5     | 100    | 343  | 343  | 1715   |
| 13/02/2012 18 Parker, Jennie ci out                                                                                                    | cn       | 01/01/2008 | b39399 | 2     | 100    | 343  | 343  | 686    |
|                                                                                                    |          |            |        |       | _      | 0    |      |        |
| Item stock line ledger                                                                                                    |          |            |        |       |        | -    |      |        |
| Total Quantity 1300                                                                                                    |          |            |        | Ava   | ilable | 300  |      |        |
| Reconcile from start of year                                                                                                    |          |            |        |       |        |      |      |        |
| Total Quantity 1300                                                                                                    |          |            |        | Auce  | ilable | 300  |      |        |

The image above shows that two patients (John Smith and Jennie Parker) were issued in total 500 and 200 tablets when the correct amount should have been 5 and 2 tablets. Let's assume that the pack size on all should in fact be "1"

Now close the item stock line details window and view the item again.

## Getting to the source

To correct the pack size from "100" to "1", we now need to locate the invoice that initially introduced this batch (b39399) of Amoxicillin 250mg tab/cap to our stock.

Do the following :

- Get back to the item detail window showing the batch lines.
- Select the batch line.
- Then click on the "Show related invoices" icon
- You will now be presented with a list of invoices connected to this particular batch of stock.

| eral                                                                                                    | <b>8</b> 110                                                                                                  | m name                                  | Amox | icillin i | 250mg ta | b/cap      |                                      | _            | _        | Store:                            | General                         | -                |  |  |  |
|----------------------------------------------------------------------------------------------------|----------------------------------------------------------------------------------------------------|-----------------------------------------|------|-----------|----------|------------|--------------------------------------|--------------|----------|-----------------------------------|---------------------------------|------------------|--|--|--|
| c<br>ge<br>k                                                                                                    | Show zero line                                                                                                | 🕽 🥌 🍝<br>ero lines Print Split Upd      |      |           |          | 9          | te sell prices Show related invoices |              |          |                                   | Consolidate                     |                  |  |  |  |
| ger                                                                                                    | Line Available                                                                                                | Total                                   | Pack | Hold      | Batch    | Expdate    | Supplier                             | Manufacturer | Location | Cost Price                        | Sell Price Sta                  | tus Total Volume |  |  |  |
| ites<br>korders<br>es                                                                                               | Z 100000                                                                                                    | 100000                                  | 160  |           | b93333   | 01/01/2008 | arbiitk<br>acmep                     |              | 4        | 341.00<br>344.00                  | 343.00<br>378.40                | 0                |  |  |  |
| econcile<br>ill of materials<br>unchase Orders<br>inder options<br>ispensing<br>eporting<br>og<br>ST<br>ST<br>tores |                                                                                                    |                                         |      |           |          |            |                                      |              |          |                                   |                                 |                  |  |  |  |
|                                                                                                    | Stock Non stock items                                                                                         |                                         |      |           |          |            |                                      |              |          |                                   |                                 |                  |  |  |  |
|                                                                                                    |                                                                                                    |                                         |      |           |          |            |                                      |              |          |                                   | on stock item 📃<br>ult customer |                  |  |  |  |
|                                                                                                    | Stock on o                                                                                                    | Stock on order 0 Total Volume 0.00 None |      |           |          |            |                                      |              |          |                                   |                                 |                  |  |  |  |
|                                                                                                    | Months Cover                                                                                                  |                                         |      |           |          |            |                                      |              |          |                                   |                                 |                  |  |  |  |
|                                                                                                    | Based on 0 + months usage: Calculate Exclude stock with expiry<br>For stock on hand 0 Cenerating an order for |                                         |      |           |          |            |                                      |              |          | ate less than<br>0<br>quantity of | days stock                      | months           |  |  |  |

## Locating the stock introducing invoice

From the list of invoices we now need to view the invoice that initially introduced the stock.

The image below contains customer and patient invoices ("ci" type), an inventory adjustment ("sc" type) and a supplier invoice ("si" type). The supplier invoice has been highlighted.

Double click on the line for the supplier invoice to open it.

| 0.0                            |          |               |             |          |          |         | Transacti  | ions output. |          |                |                  |                       |          |
|--------------------------------|----------|---------------|-------------|----------|----------|---------|------------|--------------|----------|----------------|------------------|-----------------------|----------|
| Sind Find                      | Sum      | Order by      | Frint       | Finalize | 0u       | alicate | Cancel     | Filters      | Cuterris | Modify Exp     | ent to MYOR      |                       |          |
| * Types                        |          |               | Name        |          | Тури     | Sta.    | Entered    | Confirmed    | Tevesim  | Total Their re | F PS printed dt. | Comment               | Exp bich |
| Customer b                     | THOICES  | Arbackie dis  | tribución - |          | - 11     | CIT     |            | 19/02/2007   | 10       | 77518 5933     |                  | hort Expline          |          |
| Supplier inv                   | unires   | Pharmacy      |             |          | (i       | 10.4    | 35/02/2007 |              | 15       | 3875.9         | 24/05/2011       |                       | 0        |
|                                |          | Blue Cross b  |             |          | <b>E</b> |         |            | 24/05/2011   | 16       | 37072 po882    |                  | spress Courier please | .0       |
| Inventory a                    |          | Inventory adj | ustments    |          | SC.      |         |            | 24/05/2011   | 16       | -27620         | 1                | educed stock          | 0        |
| Supplier cri                   |          | Smith, John   |             |          | d        |         |            | 13/02/2012   | 17       | 1715           |                  |                       |          |
| Customer c                     | oredits  | Parker, Jermi | H.          |          | ei       | £R      | 13/02/2012 | 13/02/2012   | 18       | 685            |                  |                       | 0        |
| Builds                         |          |               |             |          |          |         |            |              |          |                |                  |                       |          |
| Repacks                        |          |               |             |          |          |         |            | 1            |          |                |                  |                       |          |
| Find_                          |          | -             |             |          | _        | _       |            |              |          |                |                  |                       | -        |
| <ul> <li>By date</li> </ul>    |          |               |             |          |          |         |            |              |          |                |                  |                       |          |
| By Status                      |          |               |             |          | -        | _       |            |              |          |                | _                |                       | _        |
|                                |          |               |             |          |          |         |            |              | _        |                |                  |                       | -        |
| <ul> <li>Wy transac</li> </ul> |          |               |             |          | -        | -       |            | _            |          |                |                  |                       | -        |
| <ul> <li>My custom</li> </ul>  | 1.Biters |               |             |          |          |         |            |              | _        |                |                  |                       |          |
|                                |          |               |             |          | -        |         |            |              | _        |                | _                |                       |          |
|                                |          |               |             |          |          |         |            | _            |          |                |                  |                       | -        |
|                                |          |               |             |          | -        |         |            |              | _        |                |                  |                       |          |
|                                |          |               |             |          | -        |         |            |              |          |                |                  |                       | -        |
|                                |          |               |             |          |          |         |            |              |          |                |                  |                       |          |
|                                |          |               |             |          |          |         |            |              |          |                |                  |                       |          |
|                                |          |               |             |          |          |         |            | 10000        |          |                |                  |                       | -        |
|                                |          |               |             |          |          |         |            |              |          |                |                  |                       |          |
|                                |          |               |             |          |          |         |            |              |          |                |                  |                       |          |
|                                |          |               |             |          |          |         |            |              |          |                |                  |                       |          |
| 1/6/3                          | 14       |               |             |          |          |         |            |              |          |                |                  |                       |          |

#### Viewing the invoice

View the invoice and you will see one or more lines showing items that have been introduced to stock. Among them will be one containing the item you're interested in - make sure you identify the right one because there could be more than one batch of that particular item. For this example the invoice only contains one line. This invoice line was responsible for introducing an unsuitable pack size for dispensing purposes.

Double click on the line to open up the supplier invoice line:

| Last update: 2017/07/18 23:37 | fag-how to corre | ct_nacksize https:// | docs msupply ora n   | z/fag.how_to    | correct_packsize?rev | =1500421062 |
|-------------------------------|------------------|----------------------|----------------------|-----------------|----------------------|-------------|
| Lust update: 2017/07/10 23:37 | 100.000          | .ec_packsize meps.// | accountrapping organ | 2/109.11010_00_ | concec_packsizence   | -1300421002 |

| Name<br>Their ref<br>Comment | b933     | distribution arbuck                                  |      |           | ate: 05/02<br>ate: 05/02 |            |                                                                                                    | nvoice numb                                                                                                    | us : cn                              |
|------------------------------|----------|------------------------------------------------------|------|-----------|--------------------------|------------|----------------------------------------------------------------------------------------------------|----------------------------------------------------------------------------------------------------|--------------------------------------|
| New line                     | Delete I | Genera                                               |      | ategory ( |                          |            |                                                                                                    |                                                                                                    | ID : 0<br>by : ujwal<br>re : Ceneral |
| Li Loc.                      |          | Item Name                                            |      | Pack      |                          | Expiry     | Price                                                                                                    | Sell Price                                                                                                    | Price extension                      |
|                              |          | Hin 250mg tab/cap                                    | 1144 | 00 100    |                          | 01/01/2008 | The second second second second second second second second second second second second second second second se | and the second second se | 68,500.00                            |
| ۵ 🗈                          |          | Other charges<br>Item(s):<br>Amount:<br>ort batch: 0 | 0.00 |           |                          |            |                                                                                                    | Subtota<br>13 % tau<br>Tota                                                                                                    | x: 8,918.00                          |

#### Correcting pack size

You should now see a window similar to the image below :

|                                 | Ad                    | d/edit supplier invo         | pice line  |            | _         |
|---------------------------------|-----------------------|------------------------------|------------|------------|-----------|
| Item                            | Amoxicillin 250mg tab | o/cap                        |            |            | <b>_</b>  |
| Quantity                        | 200 Jnits is          | ssued: 197                   | amo2       | 50t        | New item  |
| Pack size                       | 100)ea                |                              |            |            |           |
| Total quantity:                 | 20000                 |                              | Lo         | cation A   |           |
| Batch                           | b39399                |                              | Volume per | pack       | 0 m3 S    |
| Expiry                          | 01/01/2008            | Adjusted local cost<br>(USD) | % Margin   | Sell price |           |
| Invoice line unit cost<br>(USD) | 343.00                | 343.00                       | 0.00       | 343.00     |           |
|                                 | Pack to one           |                              | Cancel     | ок 🗌 🦲     | OK & Next |

For this example lets assume that the total quantities are correct. Here we did indeed receive 20,000 tablets. So we are going to make the following adjustments.

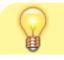

The step below is only possible if you have the user

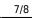

permission "Can update pack size, cost and sell price" set as described above. If this permission is not set, the pack size is disabled but still viewable.

Below we have changed the packsize to "1" and pushed the quantity to 20,000

So, as before, the total tablets we have received is :  $20,000 \times 1 = 20,000$ 

Click "OK" to save the changes.

|                                 | Ad                    | d/edit supplier invo         | pice line       |             |
|---------------------------------|-----------------------|------------------------------|-----------------|-------------|
| Item                            | Amoxicillin 250mg tab | /cap                         |                 | •           |
| Quantity                        | 20000 Units is        | ssued: 197                   | amo250t         | New item    |
| Pack size                       | 1 ea                  |                              |                 |             |
| Total quantity:                 | 20000                 |                              | Location        | A 😒         |
| Batch                           | b39399                |                              | Volume per pack | : 0 m3 😒    |
| Expiry                          | 01/01/2008            | Adjusted local cost<br>(USD) | % Margin        | Sell price  |
| Invoice line unit cost<br>(USD) | 343.00                | 343.00                       | 0.00            | 343.00      |
|                                 | Pack to one           |                              | Cancel O        | K OK & Next |

We are done. Close the invoice.

#### **Review of the changes**

Now, to see the result of the pack size adjustment, view the item and its ledger associated with batch "b39399":

| Last update: 2017/07/18 23:37 faq:how_to_correct_packsize https://docs.msupply.org.nz/faq:how_to_correct_packsize?rev=1500421062 |
|----------------------------------------------------------------------------------------------------|
|----------------------------------------------------------------------------------------------------|

| vailable Total<br>19803 19813            | Pack Hold                                                                                                    | Split                                                                                      | Update sell                                                                                                    | prices                                                                                                    |                                                                                                    |                                                                                                    | Store:                                                                                                    | Genira                                                                                                    | 1                                                                                                    | (A)                                                                                                    | -                                                                                                    |                                                                                                    |                                                                                                    |                                                                                                    |                                                                                                    |  |
|------------------------------------------|----------------------------------------------------------------------------------------------------|--------------------------------------------------------------------------------------------|----------------------------------------------------------------------------------------------------|----------------------------------------------------------------------------------------------------|----------------------------------------------------------------------------------------------------|----------------------------------------------------------------------------------------------------|----------------------------------------------------------------------------------------------------|----------------------------------------------------------------------------------------------------|----------------------------------------------------------------------------------------------------|----------------------------------------------------------------------------------------------------|----------------------------------------------------------------------------------------------------|----------------------------------------------------------------------------------------------------|----------------------------------------------------------------------------------------------------|----------------------------------------------------------------------------------------------------|----------------------------------------------------------------------------------------------------|--|
| 19803 19813                              |                                                                                                    | Batch                                                                                      | Residents 1                                                                                                    |                                                                                                    | Show related in                                                                                                    | waites                                                                                                    | Conselida                                                                                                    | 18                                                                                                    |                                                                                                    |                                                                                                    |                                                                                                    |                                                                                                    |                                                                                                    |                                                                                                    |                                                                                                    |  |
|                                          | Line Available Total Pack Hold Earth Expdate<br>1 19803 19813 1 b39399 01/01/2008<br>2 1000000 100000 1 b93333 31/12/2014 |                                                                                            |                                                                                                    |                                                                                                    |                                                                                                    |                                                                                                    | Cost Price 3<br>A 343.00<br>344.00                                                                                                    | ell Price<br>343.00<br>378.40                                                                                                    |                                                                                                    | Total Volume<br>0                                                                                                    |                                                                                                    |                                                                                                    |                                                                                                    |                                                                                                    |                                                                                                    |  |
|                                          |                                                                                                    |                                                                                            |                                                                                                    | m code amo2                                                                                                    | 2020                                                                                                    | G                                                                                                    | 0.010.0                                                                                                    | cicillin 2                                                                                                    | stock line de<br>Sûmg tab/caj<br>Status Re                                                                                                    | ,                                                                                                    | uments                                                                                                    |                                                                                                    | _                                                                                                    |                                                                                                    |                                                                                                    |  |
|                                          |                                                                                                    |                                                                                            |                                                                                                    |                                                                                                    |                                                                                                    | A 11 1 1 1 1 1 1 1                                                                                                    |                                                                                                    |                                                                                                    |                                                                                                    |                                                                                                    |                                                                                                    | Available                                                                                                    | 19803                                                                                                    |                                                                                                    |                                                                                                    |  |
|                                          |                                                                                                    |                                                                                            |                                                                                                    |                                                                                                    | Date<br>05/02/2007                                                                                                    | Invoice<br>L0                                                                                                    | Name<br>Arbuckle distril                                                                                                    |                                                                                                    |                                                                                                    |                                                                                                    | Batch<br>b39399                                                                                                    | Quan Pas<br>20000                                                                                                    | the state of the state of the s                                                                                                    | Sell<br>343                                                                                                    | Exten<br>6860000                                                                                                    |  |
| imum stock<br>sck on hand<br>ck on order | 0<br>101,300<br>0                                                                                                    | Average un                                                                                 | nit cost                                                                                                    |                                                                                                    | 24/05/2011<br>24/05/2011<br>13/02/2012                                                                                                    | 16<br>16<br>17                                                                                                    | Blue Cross hosy<br>Inventory adjus<br>Smith, John                                                                                                    | sc o<br>ci o                                                                                                    | ut cn<br>ut cn<br>ut cn                                                                                                    | 01/01/2008<br>01/01/2008<br>01/01/2008                                                                                                    | 639399<br>639399<br>639399                                                                                                    | 10<br>100<br>80<br>5                                                                                                    | 1 343<br>I 343<br>1 343                                                                                                    | 343<br>343<br>343                                                                                                    | 3430<br>34300<br>-27440<br>1715                                                                                                    |  |
| used on                                  |                                                                                                    | usage:                                                                                     | Caloshite                                                                                                    |                                                                                                    |                                                                                                    |                                                                                                    | Parker, Jennie                                                                                                    | ci o                                                                                                    | ut cn                                                                                                    | 01/01/2008                                                                                                    | b39399                                                                                                    | 1_                                                                                                    | 1 343                                                                                                    | 143                                                                                                    | 68t                                                                                                    |  |
| Including stock on order 0               |                                                                                                    |                                                                                            |                                                                                                    |                                                                                                    | production of the second second second second second second second second second second second second second se                                                                                                 |                                                                                                    |                                                                                                    |                                                                                                    |                                                                                                    |                                                                                                    |                                                                                                    | Availab                                                                                                    | Available 19803                                                                                                    |                                                                                                    |                                                                                                    |  |
|                                          |                                                                                                    |                                                                                            |                                                                                                    |                                                                                                    |                                                                                                    |                                                                                                    |                                                                                                    |                                                                                                    |                                                                                                    |                                                                                                    |                                                                                                    | Availab                                                                                                    | le 19803                                                                                                    |                                                                                                    |                                                                                                    |  |
|                                          | ck on hand<br>ck on order<br>s Cover<br>sed on 1<br>For stock                                                             | ck on hand 101,300<br>ck on order 0<br>s Cover<br>sed on 0 1 months<br>For stock on hand 0 | ck on hand 101,300 Average u<br>ck on order 0 Total V<br>s Cover<br>sed on 0 4 months usage:<br>For stock on hand 0 | ck on hand 101,300 Average unit cost<br>ck on order 0 Total Volume<br>s Cover<br>sed on 0 4 months usage Criculant<br>For stock on hand 0 | mum stock 0 Total stock value 41,11<br>ck on hand 101,100 Average unit cost<br>ck on order 0 Total Volume<br>4 Cover<br>sed on 0 2 months usage: Calculate<br>For stock on hand 0<br>including stock on order 0 | mum stock 0 Total stock value 41,11 ck on hand 101,100 Average unit cost ck on order 0 Total Volume a Cever acd on 1 1 months usage: Calculate For stock on brder 0 Total Quantity acco | Mum stock     0     Total stock value     41,11       Ck on hand     101,300     Average unit cost       ck on order     0     Total Volume       a Cover     3/02/2012     16       asd on     2     months usage     Calculate       For stock on order     0     Total Volume       action     2     Total Volume       action     2     Total Volume | Gamma stock       0       Total stock value       41,11         mum stock       0       Total stock value       41,11         ck on hand       101,300       Average unit cost       24/05/2011       15         ck on order       0       Total Volume       13/02/2012       15         n Cover       0       Total Volume       13/02/2012       18         Notice       Name       0       13/02/2012       18         Parker, Jemie       13/02/2012       18       Parker, Jemie         including stock on order       0       Total Quantity 15513       15         Reconcile functions start of year       Total Quantity 19813       19813 | mum stock       0       Total stock value       41,11         ck on hand       101,300       Average unit cost       0         ck on norder       0       Total Volume       15         s Cover       0       Total Volume       0         s Cover       0       Total Volume       0         For stock on hand       0       Total Volume       0         Model on the stock on order       0       13/02/2012       15         For stock on order       0       13/02/2012       16         Mem stock ine ledger       Total Quantity 15813       0         Record Quantity 15813       Record Quantity 15813       0 | General       Control         mum stock       0       Total stock value       41,11         ck on hand       101,100       Average unit cost       15         ck on norder       0       Total Volume       15         s Cover       3       Color       16         sed on       1       10       24/05/2011       16         sed on       1       Total Volume       13/02/2012       18         Norths usage:       Calculate       13/02/2012       18       Parker, Jennie       6       out       cn         Hem stock k on order       0       Total Volume       13/02/2012       18       Parker, Jennie       6       out       cn         Access       Calculate       Total Quantity 15813       Total Quantity 15813       Total Quantity 15813 | General       Discret       Status       Ret         Duantity according to stock       Duantity according to stock       Total Quantity 19813         Date       Invoice       Name       Type In/Out Stat       Expiry         05/02/2007       15 Pharmacy       ci       out       out       01/01/2008         24/05/2011       16 Blue Cross hose ci       out       on       01/01/2008         24/05/2011       16 Inventory adjus sc       out       on       01/01/2008         24/05/2011       16 Inventory adjus sc       out       on       01/01/2008         24/05/2012       18 Parker, jemile       out       on       01/01/2008         13/02/2012       18 Parker, jemile       out       on       01/01/2008         13/02/2012       18 Parker, jemile       out       on       01/01/2008         13/02/2012       18 Parker, jemile       out       on       01/01/2008         13/02/2012       18 Parker, jemile       out       on       01/01/2008         13/02/2012       18 Parker, jemile       out       on       01/01/2008         13/02/2012       18 Parker, jemile       out       on       01/01/2008         13/02/2012       18 Parker, jemile       < | Ceneral       Status       Reference doc         Duantity according to stock       Output to stock       Total Stock value       41,11         ck on hand       101,300       Average unit cost       Status       Reference doc         ck on hand       101,300       Average unit cost       Status       Status       Reference doc         24/05/2017       15       Pharmacy       ci       out       out       01/01/2008       539399         24/05/2011       16       Blue Cross hose ci       out       cn       01/01/2008       539399         24/05/2011       16       Blue Cross hose ci       out       cn       01/01/2008       539399         13/02/2012       13       Parker, Jennie       ci       out       cn       01/01/2008       539399         13/02/2012       13       Parker, Jennie       ci       out       cn       01/01/2008       539399         13/02/2012       18       Parker, Jennie       ci       out       cn       01/01/2008       59399         13/02/2012       14       Parker, Jennie       ci       out       cn       01/01/2008       59399         13/02/2012       15       Parker, Jennie       ci       out       c | Coneral       Coneral       Conera       Conera       Conera       Conera       Conera       Conera       Conera       Conera <th< td=""><td>Command       Command       Command</td><td>Ceneral       Dote       Status       Reference documents         Duantity according to stock       Cost       Status       Reference documents         mum stock       0       Total stock value       41,11         ck on hand       101,300       Average unit cost       Status       Reference documents         24/05/2011       16 Blue Cross hose ci       out       split       01/01/2008 b39399       10       343       343         24/05/2011       16 Blue Cross hose ci       out       cot       01/01/2008 b39399       10       1       343       343         13/02/2012       15 Pharmacy       ci       out       cot       01/01/2008 b39399       10       1       343       343         24/05/2011       16 Blue Cross hose ci       out       cot       01/01/2008 b39399       10       1       343       343         13/02/2012       15 Smith, John       ci       out       cot       01/01/2008 b39399       1       343       343         13/02/2012       15 Smith, John       cot       cot       01/01/2008 b39399       1       343       343         13/02/2012       15 Smith, John       cot       cot       01/01/2008 b39399       1       343       343&lt;</td></th<> | Command       Command       Command | Ceneral       Dote       Status       Reference documents         Duantity according to stock       Cost       Status       Reference documents         mum stock       0       Total stock value       41,11         ck on hand       101,300       Average unit cost       Status       Reference documents         24/05/2011       16 Blue Cross hose ci       out       split       01/01/2008 b39399       10       343       343         24/05/2011       16 Blue Cross hose ci       out       cot       01/01/2008 b39399       10       1       343       343         13/02/2012       15 Pharmacy       ci       out       cot       01/01/2008 b39399       10       1       343       343         24/05/2011       16 Blue Cross hose ci       out       cot       01/01/2008 b39399       10       1       343       343         13/02/2012       15 Smith, John       ci       out       cot       01/01/2008 b39399       1       343       343         13/02/2012       15 Smith, John       cot       cot       01/01/2008 b39399       1       343       343         13/02/2012       15 Smith, John       cot       cot       01/01/2008 b39399       1       343       343< |  |

From the image above we see that the available and total stock figures have changed.

We can also see that pack sizes on past ledgers have been converted from "100" to "1".

Previous: The log Next: How to report by invoice category

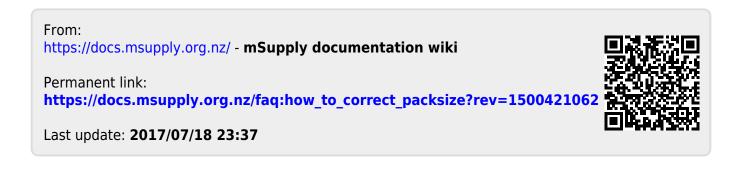